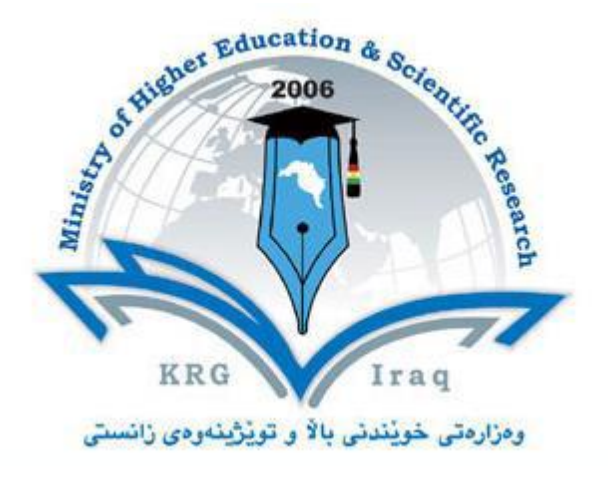

# **Department of …**Computer Science**………. Faculty of ……..........**Science **………........... University of ……….....**Cihan**………….........**

**Subject:** Multimedia

**Course Book – Year** 4 (Semester 1)

**Lecturer's name** Dr. Kusay Faisal Abdulrazak

**Academic Year: 2023/2024**

# **Course Book**

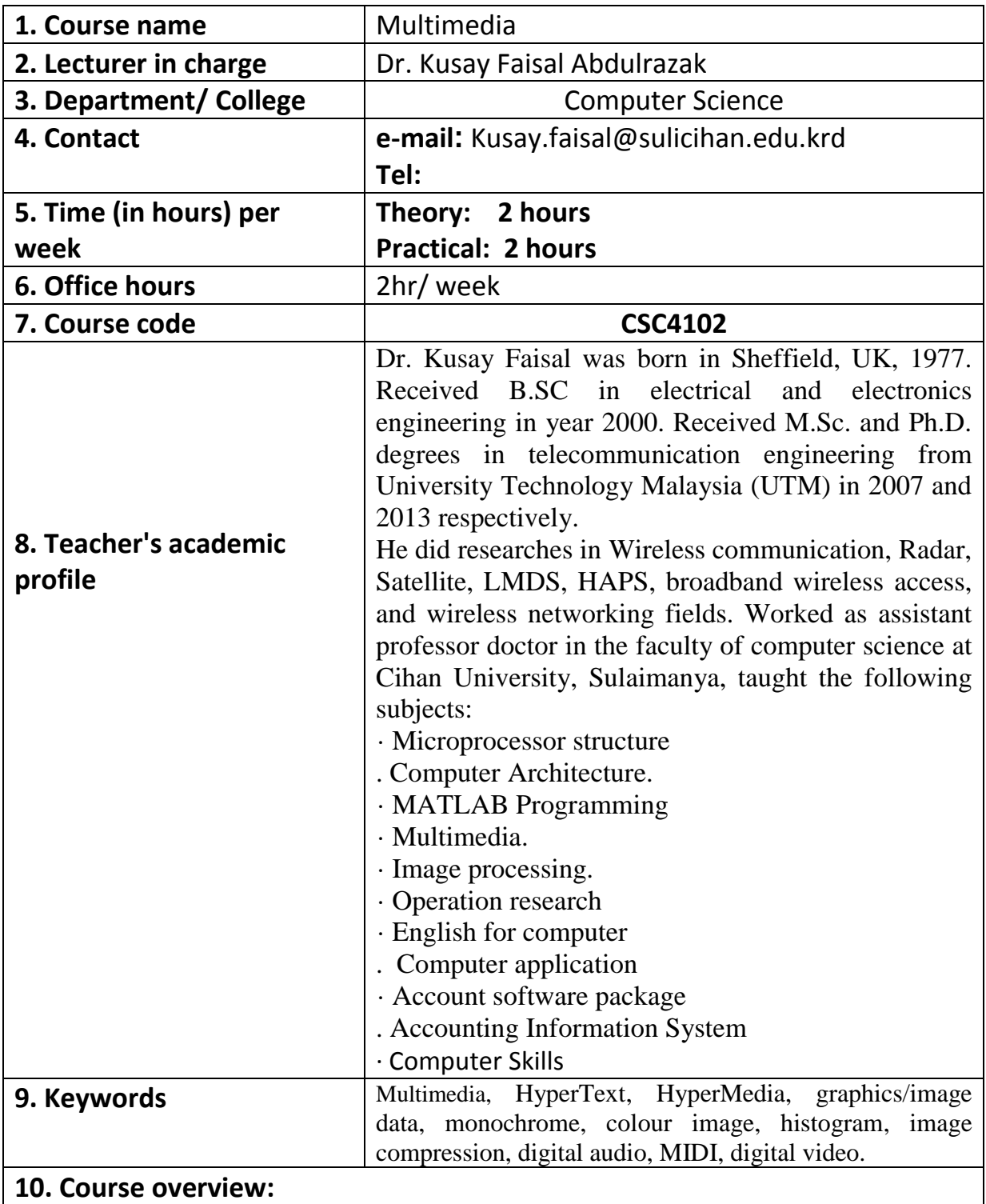

 This course will include different topics about multimedia; **start** with an introduction to multimedia shows system properties and characteristics. **Then,** describe

multimedia fundamental, which includes multimedia hardware and multimedia global structure. **Next,** the course will cover digital multimedia image, which includes multimedia data representation like image type and image representation, flowed by image processing which focuses on image histograms, and image compression which will cover different coding and showing compression and decompression system models. **After that**, will study about audio fundamental, which includes basic digital audio such as digitization, conversions, nyquist, coding of audio, sampling, bit rate, channels, bit rate, and music instruction digital interface (MIDI). **Finally**, the fundamental concepts in video will be handled, which cover analogue video, digital video, video special effects, video compression, ends with video advantages and disadvantages.

Farther more, in the LAB will introduce MM in visual basic programming (Audio and Video), and some flash applications. Accessing the websites using VB- programming, Flash fundamentals and some applications.

#### **11. Course objective:**

Student will be able to

- Demonstrate knowledge of technology and processes employed in the use and integration of digital multimedia and have knowledge of technical terminology used in the multimedia domain.
- $\triangleright$  Demonstrate an understanding of the capabilities of current technology and the challenges posed to businesses and society.
- Demonstrate an understanding of managing a small multimedia project using different computer programming languages. And use some of the current multimedia software packages.
- $\triangleright$  Deploy effectively appropriate theory, practice, and computer tools to solve practical problems related to MM field.

### **12. Student's obligation**

 The student should attend lectures, practice in Lab. and completion of all tests, exams, assignments, reports , essays…etc

#### **13. Forms of teaching**

 The English language will be used in conducting the lectures. The computer and data show will be used for lectures slides presentation, whiteboard and marker will be used for father explanation.

 There will be classroom discussions and the lecturer will give enough time to analyze, evaluate, and solve problems sets throughout the semester. As will as there will be practical class using VB- programming to get more clarification about multimedia.

#### **14. Assessment scheme**

The 100 mark will be divided as shown in the table below:

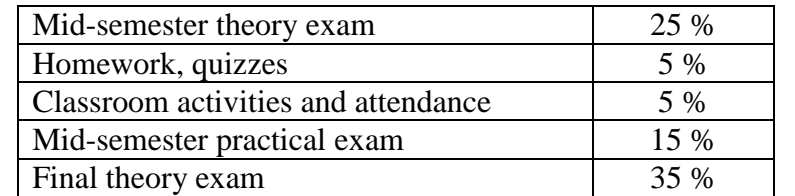

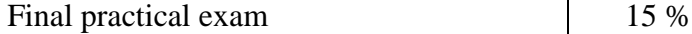

#### **15. Student learning outcome:**

 The student will deal with multimedia application to improve learning skills and promote meaningful engagement with current technology and projects.

## **16. Course Reading List and References:**

- 1. Prof. M.G.Krishnan, and Prof. Vikram Raj Urs, "**Multimedia and Animation**", Karnataka State Open University, 2014.
- 2. Ze-Nian Li and Mark S. Drew, "**Fundamentals of Multimedia**", School of Computing Science, Simon Fraser University, 3<sup>rd</sup> Education, 2021.
- 3. Lovely personal university, "**Multimedia Systems**", Rajneesh Agrawal, 2013.
- 4. K. Andleigh and K. Thakkar, "**Multimedia System Design**", PHI, PTR, 2000.

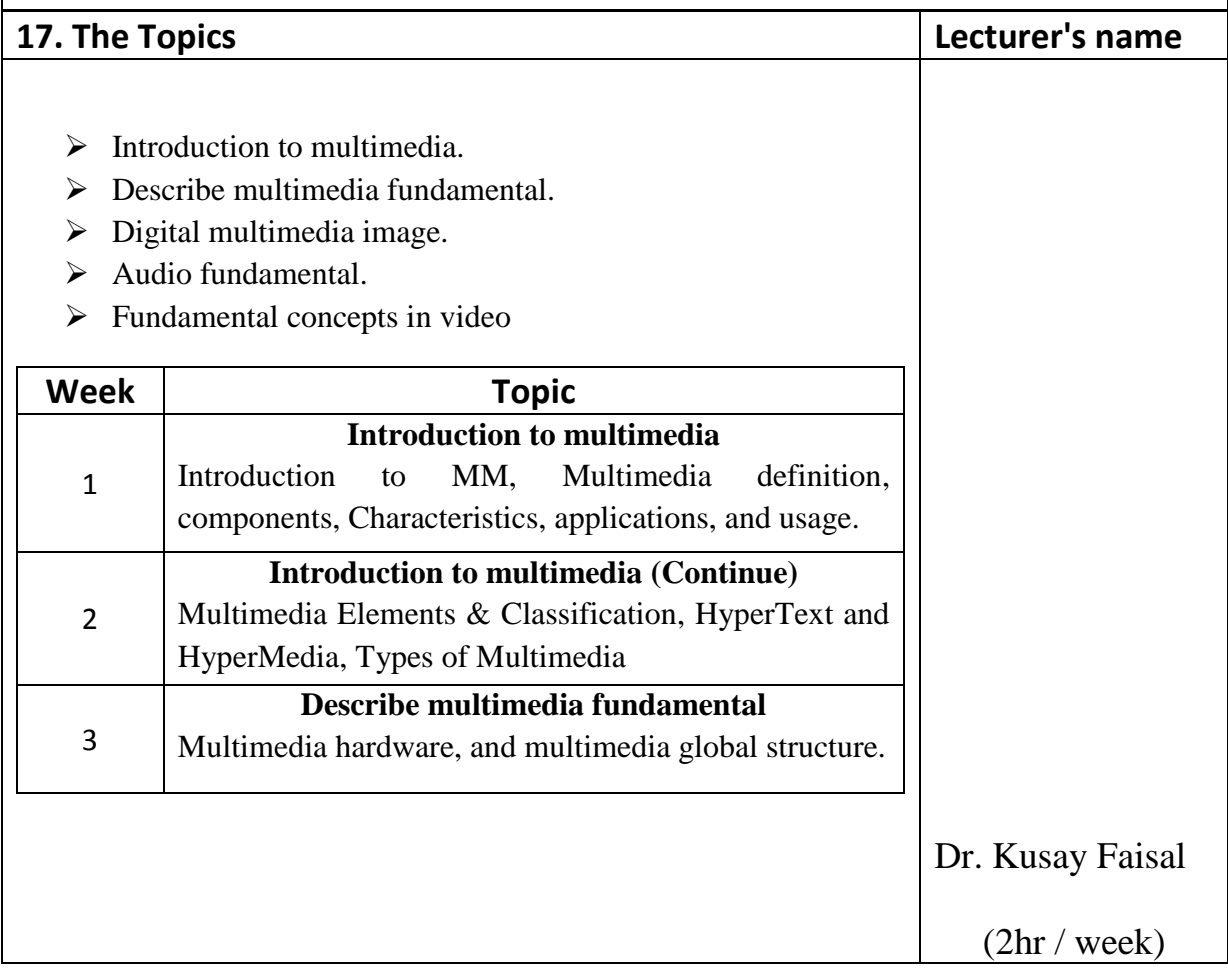

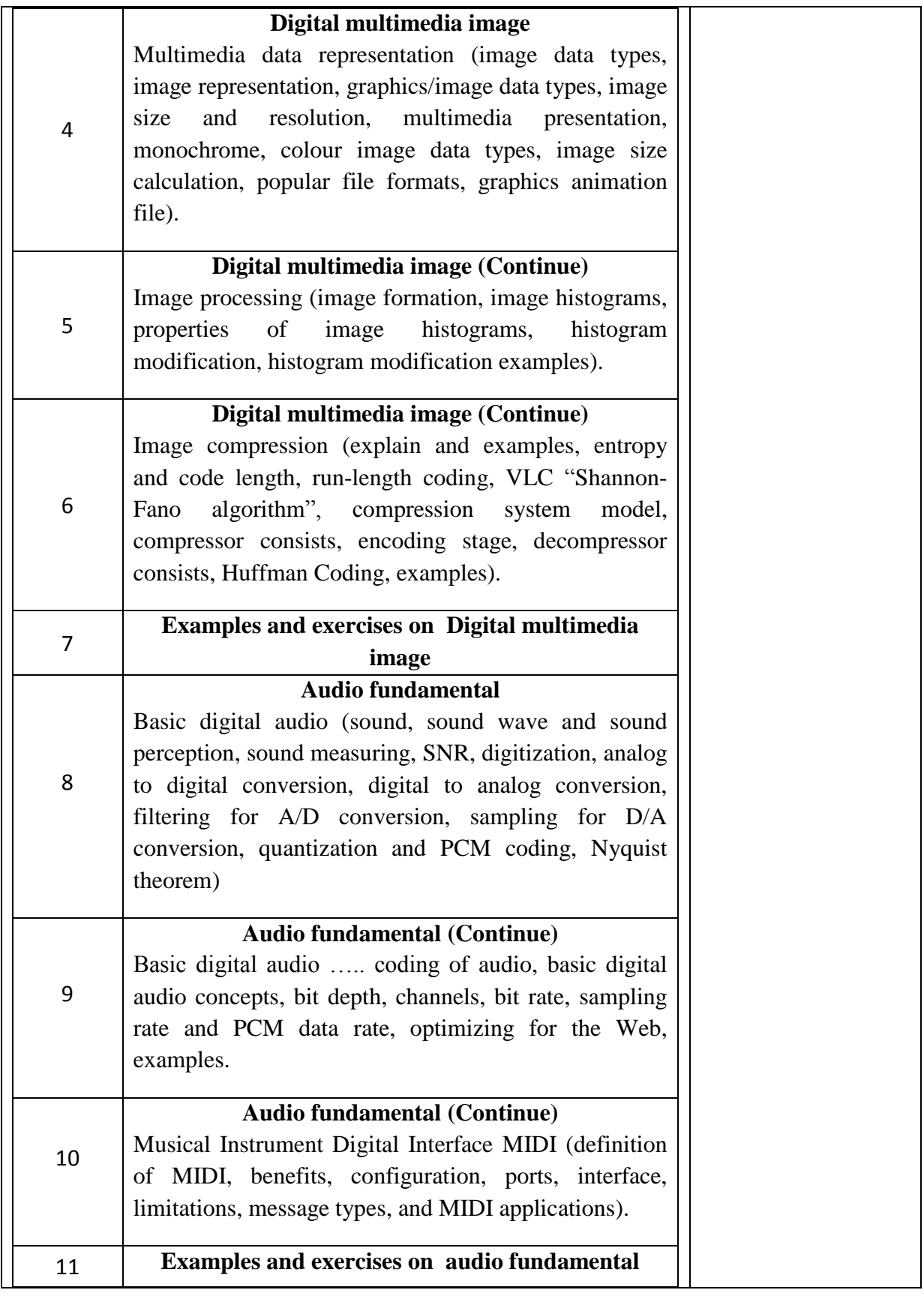

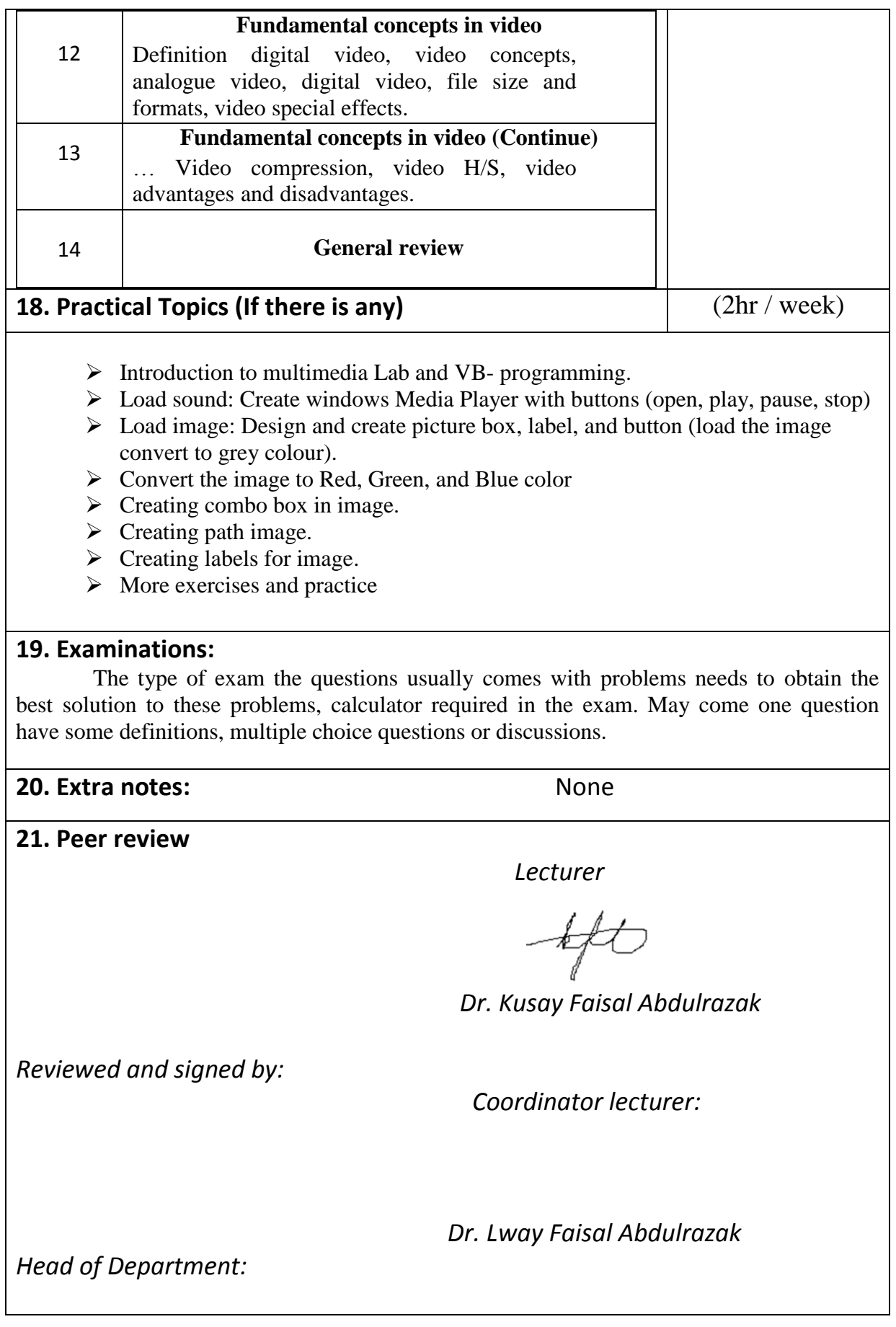